# **PCNSAQ&As**

Palo Alto Networks Certified Network Security Administrator (PAN-OS 10.0)

### **Pass Palo Alto Networks PCNSA Exam with 100% Guarantee**

Free Download Real Questions & Answers **PDF** and **VCE** file from:

**https://www.leads4pass.com/pcnsa.html**

100% Passing Guarantee 100% Money Back Assurance

Following Questions and Answers are all new published by Palo Alto Networks Official Exam Center

**C** Instant Download After Purchase

**83 100% Money Back Guarantee** 

365 Days Free Update

**Leads4Pass** 

800,000+ Satisfied Customers

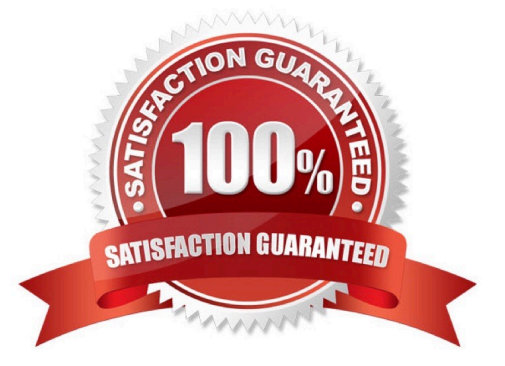

#### **QUESTION 1**

What must exist in order for the firewall to route traffic between Layer 3 interfaces?

- A. Virtual router
- B. Virtual wires
- C. Traffic Distribution profile
- D. VLANs
- Correct Answer: A

A virtual router is a function of the firewall that participates in Layer 3 routing.

### **QUESTION 2**

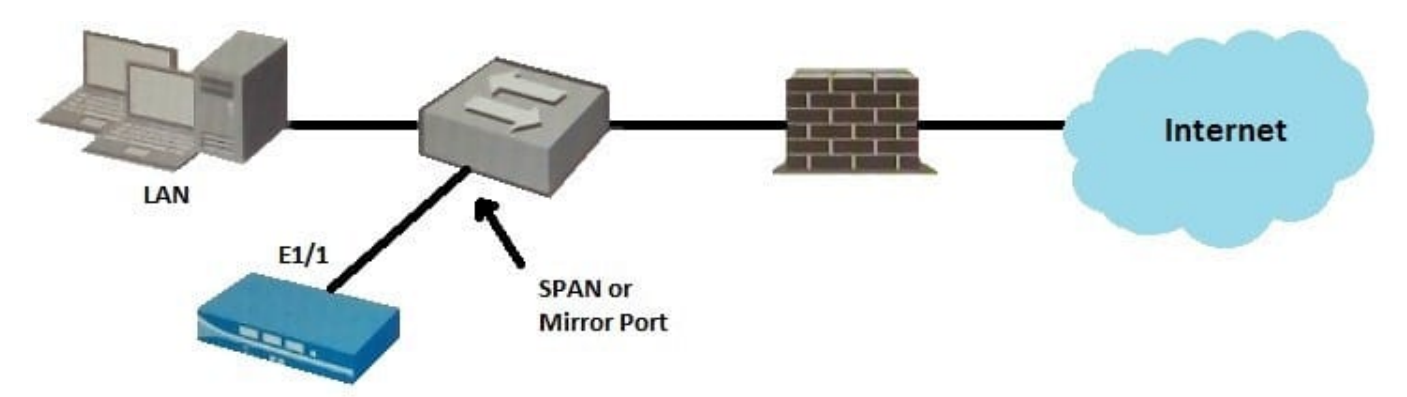

Given the topology, which zone type should interface E1/1 be configured with?

- A. Tap
- B. Tunnel
- C. Virtual Wire
- D. Layer3
- Correct Answer: A

#### **QUESTION 3**

When HTTPS for management and GlobalProtect are enabled on the same interface, which TCP port is used for management access?

A. 80

## **Leads4Pass**

B. 8443

C. 4443

D. 443

Correct Answer: C

Reference: https://knowledgebase.paloaltonetworks.com/KCSArticleDetail?id=kA10g00000 0Cm8SCAS#:~:text=Details,using%20https%20on%20port%204443

#### **QUESTION 4**

Which statement best describes a common use of Policy Optimizer?

A. Policy Optimizer on a VM-50 firewall can display which Layer 7 App-ID Security policies have unused applications.

B. Policy Optimizer can add or change a Log Forwarding profile for each Security policy selected.

C. Policy Optimizer can display which Security policies have not been used in the last 90 days.

D. Policy Optimizer can be used on a schedule to automatically create a disabled Layer 7 App-ID Security policy for every Layer 4 policy that exists. Admins can then manually enable policies they want to keep and delete ones they want to remove.

Correct Answer: C

#### **QUESTION 5**

In a security policy what is the quickest way to rest all policy rule hit counters to zero?

- A. Use the CLI enter the command reset rules all
- B. Highlight each rule and use the Reset Rule Hit Counter > Selected Rules.
- C. use the Reset Rule Hit Counter > All Rules option.
- D. Reboot the firewall.

Correct Answer: C

[PCNSA PDF Dumps](https://www.leads4pass.com/pcnsa.html) **[PCNSA Exam Questions](https://www.leads4pass.com/pcnsa.html)** [PCNSA Braindumps](https://www.leads4pass.com/pcnsa.html)